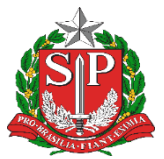

**GOVERNO DO ESTADO DE SÃO PAULO**

Secretaria da Educação Diretoria de Ensino - Região de Capivari

## **COMUNICADO**

Solicitado por: NPE Comunicado: 42/2024 Data: 14/02/2024 Assunto: DIÁRIO DE CLASSE

Prezado (a):

A Secretaria da Educação do Estado de São Paulo, comunica as alterações referentes ao registro de frequência e o registro de aula que passa a ter vínculo com a plataforma Tarefa SP.

● **Registro de frequência**

Tutorial[:Lançamento de Frequência](https://drive.google.com/file/d/1C728wErTBv00TOjM5AbPt0PtokMXprGQ/view?usp=drive_link)

Relembramos que é obrigatório o lancamento do registro de freguência no próprio dia, segundo o disposto nas Resoluções SE 16, de 31 - 01 - 2020, SEDUC 118, de 08-11-2021 e Resolução SE nº 36, de 25-5- 2016, na qual estabelecem a competência dos docentes e gestores das unidades em manter atualizados os registros de frequência dos estudantes no módulo Diário de Classe, na Secretaria Escolar Digital – SED.

Assim, informamos que, a partir do dia 04/03/2024, haverá bloqueio do lançamento de frequência e registro de aula, conforme orientações a seguir.

> ● O módulo frequência no diário ficará disponível para lançamento do docente durante 08 (oito)dias consecutivos/corridos, a partir da aula ministrada.

Endereço: Rua Regente Feijó, 773 - Centro - Capivari/SP - Telefone: (19) 3491-9200 CEP: 13.360-021 E-mail: decap@educacao.sp.gov.br

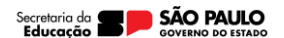

1

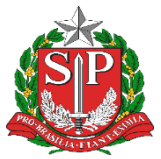

## **GOVERNO DO ESTADO DE SÃO PAULO**

Secretaria da Educação Diretoria de Ensino - Região de Capivari

- Na falta do devido lançamento por parte do docente, o módulo ficará disponível no perfil dotrio gestor por 08 (oito) dias consecutivos/corridos.
- Na ausência de lançamento do docente e trio gestor, o módulo ficará disponível no perfil daSupervisão de Ensino/Dirigente Regional de Ensino por 08 (oito) dias consecutivos/corridos.

## ● **Registro de aula/tarefa**

A partir do dia 19/02/2024, no registro de aulas, os docentes deverão selecionar o material digital usado durante a aula, em vez das habilidades. A exceção se aplica apenas a eventuais componentes que não contam com materiais digitais e às eletivas, cujo preenchimento do registro se mantém igual. Os campos de preenchimento livre continuam presentes para o docente complementar as informações sobre sua aula.

Atualmente, a plataforma Tarefa SP é dirigida às etapas do Ensino Fundamental Anos Finais e Ensino Médio. Os componentes que contam com tarefas são: Língua Portuguesa, Língua Inglesa, Arte, Educação Física, Matemática, Educação Financeira, Geografia, História, Filosofia, Sociologia, Ciências, Biologia, Física e Química.

 Quando o docente indicar o material digital usado na aula, a tarefa do dia correspondente será liberada automaticamente para o estudante no Centro de Mídias. Essa automação tem como objetivo otimizar o trabalho docente de atribuição das tarefas, que até o ano passado era realizada de forma manual.

Após o envio, os estudantes terão dois dias para realizar a tarefa. Caso o docente deseje ampliar o prazo, é possível editar a vigência no gerenciador de tarefas: [http://tarefas.cmsp.educacao.sp.gov.br](http://tarefas.cmsp.educacao.sp.gov.br/) (saiba como no tutorial disponibilizado ao final).

Informações importantes:

● A relação dos materiais digitais estará disponível no registro de aulas na versão web do Diáriode Classe, na Plataforma SED, e nos aplicativos iOS e Android,

Endereço: Rua Regente Feijó, 773 - Centro - Capivari/SP - Telefone: (19) 3491-9200 CEP: 13.360-021 E-mail: decap@educacao.sp.gov.br

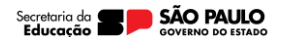

2

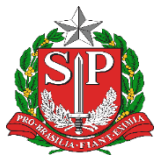

## **GOVERNO DO ESTADO DE SÃO PAULO**

Secretaria da Educação Diretoria de Ensino - Região de Capivari quando usados de forma online.

- No modo offline do aplicativo Diário de Classe, permanece a visualização com as habilidades trabalhadas em aula. Por isso, recomenda-se que o registro de aula seja feito na versão web ou no modo online do aplicativo.
- Caso o mesmo material digital seja registrado em duas aulas, a tarefa será enviada apenas umavez.

Tutorial: [Tutorial\\_Registro](https://centrodemidiasp.educacao.sp.gov.br/wp-content/uploads/2024/02/Tutorial-Registro-de-Aulas_Tarefa-2024.pdf) de Aulas/Tarefas

 Em caso de dúvidas, orientamos contatar a Central de Atendimento da SEDUC, por meio do portal de atendimento: <https://atendimento.educacao.sp.gov.br/> ou pelo telefone 0800 770 0012, de segunda a sexta das 07h00 às 19h00.

> Responsável: Lúcia Elene Doriguello - CEC

De acordo: Alair Candelária Bernardinetti Lelli Dirigente de Ensino

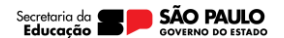